## Photoshop CS6 Download free Incl Product Key With License Key 2023

Installing Adobe Photoshop is quite easy as there are many ways to do it. First, you can download the full version directly from the Adobe website. Once the file is downloaded, you can run the installation.exe program and follow the on-screen instructions to install the software. Another way to install Adobe Photoshop is to employ a third-party software installer like the one found here. One nice feature of a third-party installer is that you can customize the installation to include your own preferences, like choosing your preferred tools. This is a good option if you want to be able to use more than the official tools that are available. The other option is to use a bootable CD to install the software on your hard drive. This is a rather simple process and requires no special software. To start the process, insert the CD into the drive of your computer and restart the computer. When the computer is ready and you see a DOS-like screen, press the F8 key to load your operating system. You should then see the sign-in screen for Adobe Photoshop. Follow the on-screen instructions and enter the CD-Rom password. You should now be able to install the software on your hard drive.

## **[Download File](http://seachtop.com/adobergb/congruency.hematogenously?ZG93bmxvYWR8T1QyTTJ3M2EzeDhNVFkzTWpVNU1qVTNOSHg4TWpVNU1IeDhLRTBwSUZkdmNtUndjbVZ6Y3lCYldFMU1VbEJESUZZeUlGQkVSbDA=discovered/UGhvdG9zaG9wIENTNgUGh/ingesting)**

What I like about this article is the accent on how the two companies can benefit from each others progress, but also the choice to put a finger on the biggest issues in the market. This is a very interesting take, because it's a very careful one. We need both to function well. I wish them well as they work together to support each other and collaborate on feature sets. I like how ZDNet's Mary Branscombe touched on the issue that is pushed beautifully around the internet – is Lightroom Smaller Than the Original Application? Most people think that when you buy Lightroom, you automatically get a new Photoshop and all the amazing features. In theory, that might work, but I can't see the technologies that Lightroom has been built on supporting the new changes without breaking. I don't mean to say that the new functionality doesn't work – it does. Just that I don't believe that the entire application has been rewritten. Back to the improvements in Lightroom, Ansel Adams did a test case on the landscape format and surprised a lot of people. He sets up the image on a dresser, but edits and finishes it on a tiny silver leaf. He takes a different kind of photo than just a snap shot. He uses speed, dynamics and various filters to change the image and how he sees it. ABOVE: This Rhagaku illustration by active, blockchain artist, Bob Stoffel is only available at its native resolution and is restricted to customers with a Creative Cloud subscription. The illustration can be placed upon a printed and signed poster, and the poster can be delivered to and exhibited at a fine art gallery. Below: This Magnus Walker sketch is a set of 24 illustrations for an upcoming children's book. The book is intended for sale at bookstores.

## **Photoshop CS6 Download CRACK [Win/Mac] 2022**

According to PC Mag, Photoshop's closest rival in terms of online and desktop use is GIMP (GNU Image Manipulation Program), which's featured in this popular New York Times story about creativity in the digital world. Today, we celebrate #DiversityIsDigital with the #EmpowerHer campaign, an initiative that empowers women as digital creators, mobilizers, and leaders in computer graphics. Our goal is to show women around the world that they can learn to use the tools of the screen by starting with Photoshop. The course will help you to get around the software and the user interface with ease. This means getting you accustomed to Photoshop's interactive features. I'll teach you how to perform basic operations – such as preparing images for print, masking and retouching, adding special effects, preparing images for the web, and other such tasks – efficiently and with increased productivity. In short, I'll demonstrate how to work in Photoshop using an intuitive workflow that's not only efficient, but one that's also easy. I'll also show you how to perform complicated tasks without feeling overwhelmed by the complexity of the instructions. This is a portrait of my dog Milo! I got some good shots of him and I just wanted to make a fun template using the gradient tool and design away. I'll probably be sharing tutorials with Photoshop in the future with such fun projects! **Which tools should designers use for graphic design?** There are many options for designers. The no-brainer answer is to use Photoshop. I doubt you'll come across a job that is not using Photoshop. It's simply the best of the best yet. And it's free. Other tools are great and offer unique features to make your work easier, such as a color and style inspector, and tools like layers, grouping and selection, and effects. If you ever use any of the tools, even just a little, be sure to take a moment to review how they work and how they can benefit your work. You should always have a basic knowledge of them and work toward learning more, because no one tool is a one-size fits all solution. e3d0a04c9c

## **Photoshop CS6 Download free Activation License Key x32/64 2023**

In addition to these breakthroughs, Photoshop Elements 2019.1 for macOS introduces a faster, more intuitive launch menu, and an integrated dark mode option for multiple workspace modes, including Slate, Grayscale, and Classic. This is the latest release of Elements, which has evolved from a consumer-focused photo-editing app to a workflow-focused workhorse for creative professionals. One of the most exciting features for professional users is the Lookup Table palette. The Lookup Table palette lets users transform their files and track their changes almost instantaneously by copypasting a customized table. This helps users avoid scrolling between tools and monitors so they can focus on getting the perfect look. To quickly produce a new Lookup Table, simply paste a table in the destination image, right-click on it and choose Make Lookup Table. The Lookup Table palette is available to both profile and non-profile users and is available in the new UI in Photoshop, as well as in the Lookup Tables palette in the 2019.1 release of Photoshop Elements for macOS. Adobe Animate CC 2019.1 includes major improvements to its Shape tool. Shape Tools places a basic path directly over your image, then lets you easily edit the shape of the path, whether it's a simple line or a complex shape full of complex paths. With this tool, users can quickly create shapes for elements of a logo, frame elements—including corners, shapes for letters, typography, or intricate patterns.

adobe photoshop cs6 exe setup download free download adobe photoshop cs6 for windows 7 32 bit free download adobe photoshop cs6 full version 32 bit free download adobe photoshop cs6 for windows free download adobe photoshop cs6 for laptop download fonts for adobe photoshop cs6 download file adobe photoshop cs6 download adobe photoshop cs6 m?i nh?t 2020 download adobe photoshop cs6 pc download adobe photoshop cs6 installer

The Elements suite, which includes Premiere Elements, Photoshop Elements and Photoshop Express, is designed to give novice users access to the varied creative tools found in its paid sibling. However, it lacks some of the depth and feature set of Photoshop. Adobe continues to support the free Elements software with updates. While Photoshop Elements remains one of the better options for Mac users, the professional level of the Adobe suite, from editing to design and blending, is on the Mac App Store in the form of Adobe Photoshop CC . Photoshop Elements in the Cloud

- Organize and display an unlimited number of projects, photos and videos.
- Clean your hard drive, by automatically deleting unwanted photos.
- Share your photos by adding GPS coordinates and making everyone in your photos turn into hyperlinks.
- Download high-resolution photos from any location. Anywhere.
- Work with one project at a time.
- See the full size of every photo.
- Copy, move, delete, and reshape images. Drag and drop.
- Import
- Filter file types.
- Apply simple image effects.
- Preserve layers.
- Publish your work.

• And so much more.

Obesity occurs when the person's body mass index (BMI) is higher than 29.9. A person with a BMI of 30 or more is categorized as obese. Being overweight occurs when your BMI is 25 to 29.9; overweight is considered as a health risk.

A book of "many illustrations" is starting to be pulled from my sketchbook. Even in the new, my previous illustrations will be the guide to help me go through the process of sketching the outlines for the book, the conceptual design and the design of the illustrations themselves. Each illustration will be an experiment in itself. In addition to the creation of the final illustration within the book, it will be an interesting journey of graphics design, experimenting the ideas of graphic design, the ideas of painting, the ideas of typography, the ideas of how to take a photo and use them in the book that I want. The first tool introduced and tested by Adobe is the "Selecting Tool," the one and only tool in the tool set artists require the most. It's the "Chinese wall" for designers and digital artists. The "Selector" tool allows you to select areas, objects, and anything from one image and place it into another. The next feature that is being tested and tested is the "Paths" tool that lets you add or subtract paths to shape the image. This tool is helpful for fine tuning your images, and is used for complex painting applications that aren't easy to manipulate with the traditional brushes. Another feature that is tested and tested is "Masking," in which you can mask the parts of your image that are not required. The mask allows you to selective hide and show context- they are two compulsory elements in Web design, if you're going to use the design template, web design, and social media sites. It's one of the most important color correction tool that website owners use to make sure that the end product looks right.

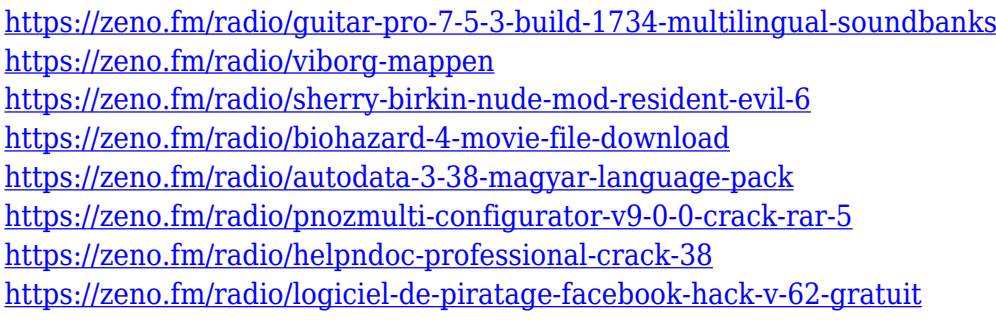

In addition to Share for Review, Photoshop now supports annotations for notes, which will surface for content that matches the note text or when the note is positioned over the content, such as when viewing Notes in Bridge. Annotations now include a marking feature that allows users to quickly annotate media and share content and commenting with others. Share for Review and annotations are available within an image, and users can also annotate photos in Photoshop, Share for Review and in other Creative Cloud apps. The updated workflow makes it easier to assess, comment or refine on your own material by leveraging its surface. In addition, Photoshop welcomes the new OneTab Mode, which provides users the ability to browse through content in the app in a tabbed manner. Under JavaScript, the new page dialog can be customized based on the user's screen size and language preferences. Cross browser compatibility is now available for the OneTab Mode. The new editing experience makes it easier to navigate and personalize the user interface for viewing and participating in content projects from anywhere – across your desktop, mobile device and more, by accessing Photoshop through the cloud. **"With Adobe continuing to invest in its technology to bring innovative new features, improve performance and make it easier to use**

**Photoshop, we're excited to make innovative features in our desktop editor available to our artists wherever they might need them. As the only Photoshop-based tool to integrate directly with Share for Review, Photoshop now enables our users to share a seamless experience when collaborating on a project," said Keith Corbett, head of product management at Adobe.**

<https://ameppa.org/2023/01/02/download-aplikasi-adobe-photoshop-elements-upd/> [https://purosautosdetroit.com/wp-content/uploads/2023/01/Photoshop-CS5-With-Licence-Key-WIN-M](https://purosautosdetroit.com/wp-content/uploads/2023/01/Photoshop-CS5-With-Licence-Key-WIN-MAC-X64-2023.pdf) [AC-X64-2023.pdf](https://purosautosdetroit.com/wp-content/uploads/2023/01/Photoshop-CS5-With-Licence-Key-WIN-MAC-X64-2023.pdf) <https://doglegleft.tv/wp-content/uploads/Photoshop-Setup-Download-For-Pc-VERIFIED.pdf> [https://www.newportcyclespeedway.co.uk/advert/photoshop-2022-version-23-0-download-keygen-for](https://www.newportcyclespeedway.co.uk/advert/photoshop-2022-version-23-0-download-keygen-for-lifetime-mac-win-x32-64-2022/)[lifetime-mac-win-x32-64-2022/](https://www.newportcyclespeedway.co.uk/advert/photoshop-2022-version-23-0-download-keygen-for-lifetime-mac-win-x32-64-2022/) [https://acsa2009.org/advert/adobe-photoshop-2021-version-22-5-1-download-free-registration-code-a](https://acsa2009.org/advert/adobe-photoshop-2021-version-22-5-1-download-free-registration-code-activation-code-with-keygen-win-mac-final-version-2022/) [ctivation-code-with-keygen-win-mac-final-version-2022/](https://acsa2009.org/advert/adobe-photoshop-2021-version-22-5-1-download-free-registration-code-activation-code-with-keygen-win-mac-final-version-2022/) <https://sugaringspb.ru/adobe-photoshop-cc-highly-compressed-download-for-pc-top/> <https://thefpds.org/2023/01/02/download-adobe-photoshop-and-premiere-elements-2021-free/> <https://vape.tv/wp-content/uploads/2023/01/quijann.pdf> <https://listingszilla.com/wp-content/uploads/2023/01/jaiwal.pdf> [https://www.academiahowards.com/wp-content/uploads/2023/01/3d-Glass-Window-Logo-Mockup-Fre](https://www.academiahowards.com/wp-content/uploads/2023/01/3d-Glass-Window-Logo-Mockup-Free-Download-Photoshop-Psd-Mockup-File-LINK.pdf) [e-Download-Photoshop-Psd-Mockup-File-LINK.pdf](https://www.academiahowards.com/wp-content/uploads/2023/01/3d-Glass-Window-Logo-Mockup-Free-Download-Photoshop-Psd-Mockup-File-LINK.pdf) <https://mattphones.com/wp-content/uploads/2023/01/Photoshop-Cs-7-Free-Download-BEST.pdf> <https://swisshtechnologies.com/photoshop-free-download-pc-cs6-updated/> <https://glass710.cl/wp-content/uploads/2023/01/geralesl.pdf> [https://cambodiaonlinemarket.com/download-adobe-photoshop-cc-2014-with-activation-code-x32-64-](https://cambodiaonlinemarket.com/download-adobe-photoshop-cc-2014-with-activation-code-x32-64-2023/) [2023/](https://cambodiaonlinemarket.com/download-adobe-photoshop-cc-2014-with-activation-code-x32-64-2023/) [https://paperboatboutique.com/photoshop-2021-version-22-5-download-free-license-key-full-serial-nu](https://paperboatboutique.com/photoshop-2021-version-22-5-download-free-license-key-full-serial-number-full-torrent-for-mac-and-windows-lifetime-release-2023/) [mber-full-torrent-for-mac-and-windows-lifetime-release-2023/](https://paperboatboutique.com/photoshop-2021-version-22-5-download-free-license-key-full-serial-number-full-torrent-for-mac-and-windows-lifetime-release-2023/) <http://thirdwavegames.com/?p=3015> [https://ultimatetimeout.com/adobe-photoshop-2021-download-keygen-full-version-mac-win-x32-64-20](https://ultimatetimeout.com/adobe-photoshop-2021-download-keygen-full-version-mac-win-x32-64-2022/) [22/](https://ultimatetimeout.com/adobe-photoshop-2021-download-keygen-full-version-mac-win-x32-64-2022/) <https://mybusinessplaces.com/wp-content/uploads/2023/01/chapzant.pdf> [https://achengula.com/wp-content/uploads/2023/01/Adobe-Photoshop-Cs3-Extended-Free-Download-](https://achengula.com/wp-content/uploads/2023/01/Adobe-Photoshop-Cs3-Extended-Free-Download-REPACK.pdf)[REPACK.pdf](https://achengula.com/wp-content/uploads/2023/01/Adobe-Photoshop-Cs3-Extended-Free-Download-REPACK.pdf) <https://lavendor.ir/wp-content/uploads/2023/01/3d-Mockup-Download-For-Photoshop-HOT.pdf> <https://teenmemorywall.com/wp-content/uploads/2023/01/zenrai.pdf> <https://chicmaman.net/photoshop-cc-2015-version-16-serial-number-new-2023/> <http://jameschangcpa.com/advert/how-to-download-photoshop-on-mac-m1-better/> <http://financialplanningconsultants.net/?p=2411> [https://www.anunciandoinmuebles.com/wp-content/uploads/2023/01/Download-Outline-Brush-Photos](https://www.anunciandoinmuebles.com/wp-content/uploads/2023/01/Download-Outline-Brush-Photoshop-NEW.pdf) [hop-NEW.pdf](https://www.anunciandoinmuebles.com/wp-content/uploads/2023/01/Download-Outline-Brush-Photoshop-NEW.pdf) <https://www.grivaacapital.com/wp-content/uploads/2023/01/salovale.pdf> <http://www.jbdsnet.com/photoshop-2021-version-22-1-1-download-crack-3264bit-2023/> <https://projfutr.org/wp-content/uploads/2023/01/Photoshop-Shapes-Free-Download-2022-FULL.pdf> <https://knoxvilledirtdigest.com/wp-content/uploads/2023/01/taigla.pdf> [https://amoserfotografo.com/advert/photoshop-shapes-frames-free-download-\\_\\_link\\_\\_/](https://amoserfotografo.com/advert/photoshop-shapes-frames-free-download-__link__/) <https://remcdbcrb.org/wp-content/uploads/2023/01/chrkal.pdf> <https://konnektion.com/advert/photoshop-2021-version-22-1-0-activation-code-for-pc-3264bit-2023/> [http://visitingplan.com/wp-content/uploads/2023/01/Photoshop-Cs6-Download-Crackeado-64-Bits-WO](http://visitingplan.com/wp-content/uploads/2023/01/Photoshop-Cs6-Download-Crackeado-64-Bits-WORK.pdf) [RK.pdf](http://visitingplan.com/wp-content/uploads/2023/01/Photoshop-Cs6-Download-Crackeado-64-Bits-WORK.pdf)

[https://finnababilejo.fi/wp-content/uploads/2023/01/Anurag-Photoshop-Software-Free-Download-Win](https://finnababilejo.fi/wp-content/uploads/2023/01/Anurag-Photoshop-Software-Free-Download-Windows-7-FREE.pdf) [dows-7-FREE.pdf](https://finnababilejo.fi/wp-content/uploads/2023/01/Anurag-Photoshop-Software-Free-Download-Windows-7-FREE.pdf)

<http://observatoriochihuahua.org/wp-content/uploads/2023/01/edoaraf.pdf> [https://gulfscout.com/wp-content/uploads/2023/01/Download-free-Photoshop-2021-version-22-Free-R](https://gulfscout.com/wp-content/uploads/2023/01/Download-free-Photoshop-2021-version-22-Free-Registration-Code-Activator-3264bit-2022.pdf) [egistration-Code-Activator-3264bit-2022.pdf](https://gulfscout.com/wp-content/uploads/2023/01/Download-free-Photoshop-2021-version-22-Free-Registration-Code-Activator-3264bit-2022.pdf) [https://www.rajatours.org/adobe-photoshop-2021-version-22-3-download-free-with-activation-code-fu](https://www.rajatours.org/adobe-photoshop-2021-version-22-3-download-free-with-activation-code-full-product-key-x64-2022/) [ll-product-key-x64-2022/](https://www.rajatours.org/adobe-photoshop-2021-version-22-3-download-free-with-activation-code-full-product-key-x64-2022/)

<https://kundeerfaringer.no/photoshop-cc-2015-version-17-license-key-2023/> <https://audiobooksusa.com/photoshop-download-for-pc-100mb-free/> <https://sttropezrestaurant.com/adobe-photoshop-2022-version-23-2-torrent-crack-for-windows-2022/>

That said, Elements' biggest new feature is Print, which integrates the desktop editing tool with its online ecosystem. The app (for phones, tablets, and PCs) lets artists share photos directly from their mobile device, and can fit them onto just about any surface. The app can print the images, layer and text templates, and layouts stored in the cloud as well. We've worked with photographers of all skill levels to make it easier to work with and compose images like they've never been done before. Press tools are now grouped into clusters of actions that can be accessed with ease. Any pressing operation, like cropping a selection or applying a distortion, pops up directly in the image's context without any intermediary steps. Adobe Sensei is an AI engine purpose built to work with Photoshop. It's self-learning and adaptive to human input. The new one-click tools used by artists to perform operations on the Professional Edition of Photoshop, called Delete and Fill, predict what's next and complete in one click. They're powered by the same AI technology which powers Adobe Sensei, Adobe's AI-powered creative platform. Someday mega-artists may be able to do high-quality, highvolume editing on crowd-sourced projects with the assistance of AI in place of expensive operators. In that case, the cost of the venue for their raw images may actually come down. The powerful new operations mean that a photo shooter can open a RAW file into Photoshop Elements and immediately work to correct and enhance it without having to set up the Photoshop workflow—the undoing, clipping, histogram and other adjustments they've done along the way. And since the tools are grouped together, users don't have to hunt for the one-click action to apply them all in sequence.